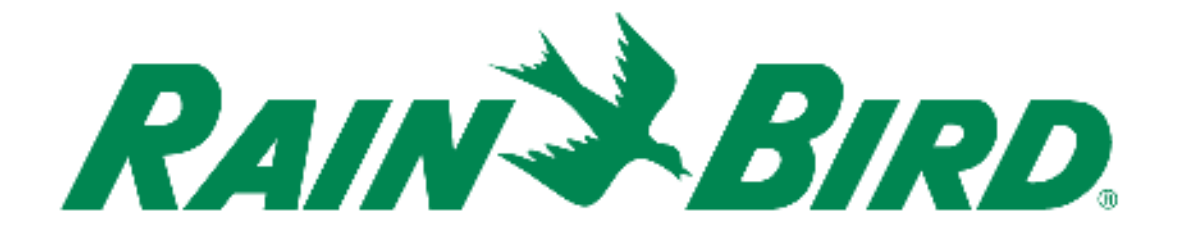

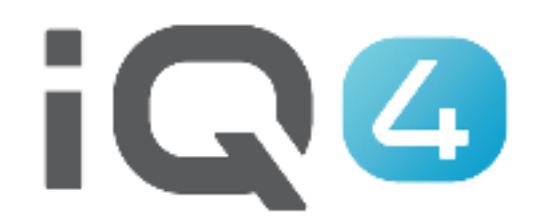

# Trasferimento da IQ3 a IQ4

The Intelligent Use of Water.<sup>™</sup>

LEADERSHIP • EDUCATION • PARTNERSHIPS • PRODUCTS

## **Procedura di configurazione rapida del sistema**

- **1. Registrazione**
- **2. Trasferimento**
- **3. Convalida del trasferimento**

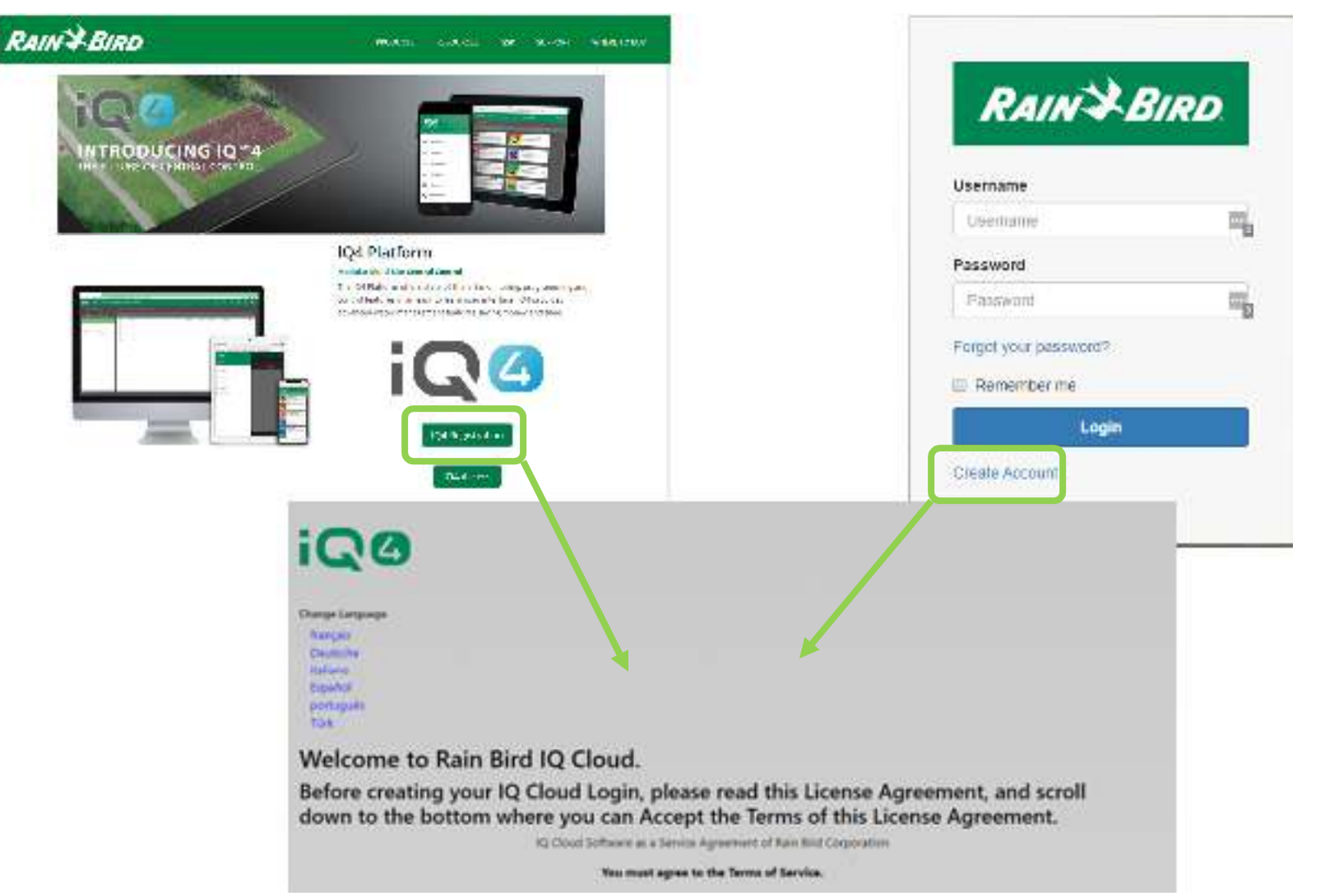

### $\blacksquare$ **Registrazione**

- **Rainbird.com/products/IQ4-platform/**
- **IQ4.Rainbird.com**
- 17 Sunstag, Septem 2, 8, 8, 10, 11, 14 and 16 of this Agreement and auryhouse years ration of expansion of the Associated in operation of the provisions of this Agreement for any racion shall to hald be be interest. Regul or unantereduble in any raspect such mestal (y. Regulaty or and the code typical rest affective off a grammer this Agreement and the Agreement shall be constructed a if such mycliclik egal or any identity as provident has over become this subject to Agreement.
- 19. Whites the AN An of Any provided of this Agreement ovacy attachment that identifies a message in this withing and oppositely the party against words in In sought to be enforced.
- 12 [creakinguy, Nather party will be deemed to be in catality lengths and be lable to the cover for tailure to partern any of its opigations under the Agreement for any pance and to the adenticed such talkins rats for from any avent or cocomplance beyond that party a reasonable control. including active tensions of the other perty of third perties indicial disastrations will contain each enters adapting asserver. governmental besites leter dispetus on 's harvier fundaviers, microcostat power has light an constituting on to communications equipment or fires or other equipment falses.
- 33 Communication One to Ry sheeking the following Intervent around the your contact for the consension receive (ensity, updated and other communications' related to (Fair Glid Spinducts and reviole). Fat any time you with to occur of future communications please request on by what he ideal appear theology and

### Click the checkbox to accept the terms of the License Agreement:

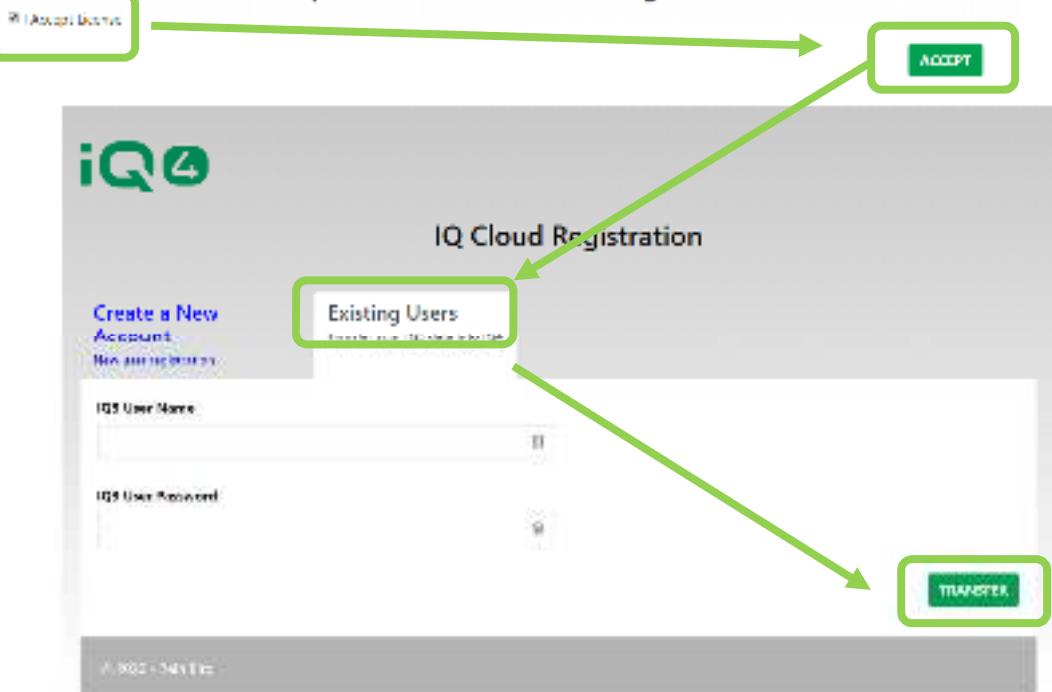

- $\blacksquare$  **Trasferimento**
	- **Selezionare:**
		- **Existing Users (Utente esistente) (utente IQ3 da trasferire a IQ4)**

## **B** IQ3 Import **CL**  $\!\times\!$ mport existing IQ3 data? "Important" Importing IQ3 data will destroy any data aiready in the IQ4 database. This is only an issue if you have used IQ4 and are now running the import. IQ4 does not support your IQ3 ET Programs. If you proceed, your ET Programs will be converted to Normal Programs, and it is possible they will not start because the conversion process could disable the Days of the Week. When the import is finished, you may use IQ4's new SimpleET feature, which calculates Adusted Run Time with a user defined Base Run Time instead of Soil and Sprinkler properties. To use this feature you must manually set Base Run Times based on the hottest weather of the year, use a Global Weather IQ3 User Information

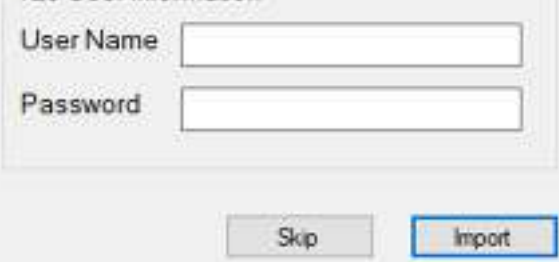

### $\blacksquare$ **Trasferimento**

- Immettere il nome utente di IQ3 (non l'indirizzo email) –
- –Immettere la password di IQ3
- –**Fare clic su Import (Importa)**

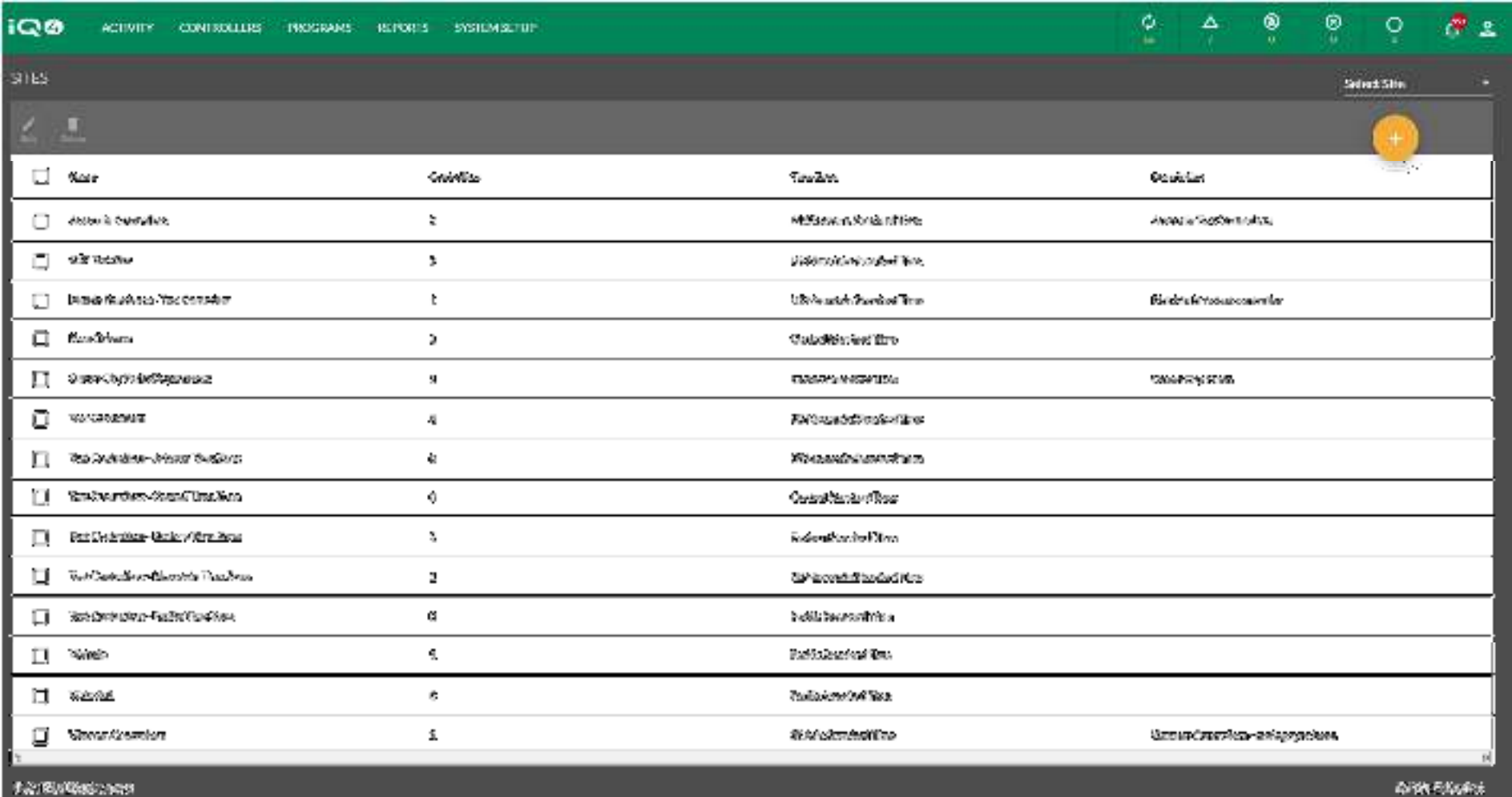

### $\blacksquare$ **Convalida dei dati**

- –Accedere a IQ4
- –Sfogliare la convalida dei programmi per verificare che i dati siano stati trasferiti correttamente

## **DOMANDE FREQUENTI**

The Intelligent Use of Water." - I FADERSHIP - FDUCATION - PARTNERSHIPS - PRODUCTS

@ Rain Bird Corporation

## **FAQ**

The Intelligent Use of Water."  $-$  FEADERSHIP - EDUCATION - PARTNERSHIPS - PRODUCTS

 $@$  Rain Bird Corporation